## **Introduction to HIP Programming**

**Suyash Tandon, Justin Chang, Julio Maia, Noel Chalmers, Paul T. Bauman, Nicholas Curtis, Nicholas Malaya, Alessandro Fanfarillo, Jose Noudohouenou, Chip Freitag, Damon McDougall, Noah Wolfe, Jakub Kurzak, Samuel Antao, George Markomanolis, Bob Robey**

**Developing Applications with the AMD ROCm Ecosystem**

**AMDA** together we advance\_

- Agenda 1. Radeon Open Compute Platform
	- 2. AMD GPU Programming Concepts
	- 3. Kernels, memory, and structure of host code
	- 4. Device management and asynchronous computing
	- 5. Device code, shared memory, and thread synchronization
	- 6. GPU Software, Shared Memory, Atomics

#### **AMDA ROC**m

- Unlocked GPU Power To **Accelerate Computational Tasks**
- Optimized for HPC and Deep Learning Workloads at Scale
- Open Source Enabling Innovation, Differentiation, and Collaboration

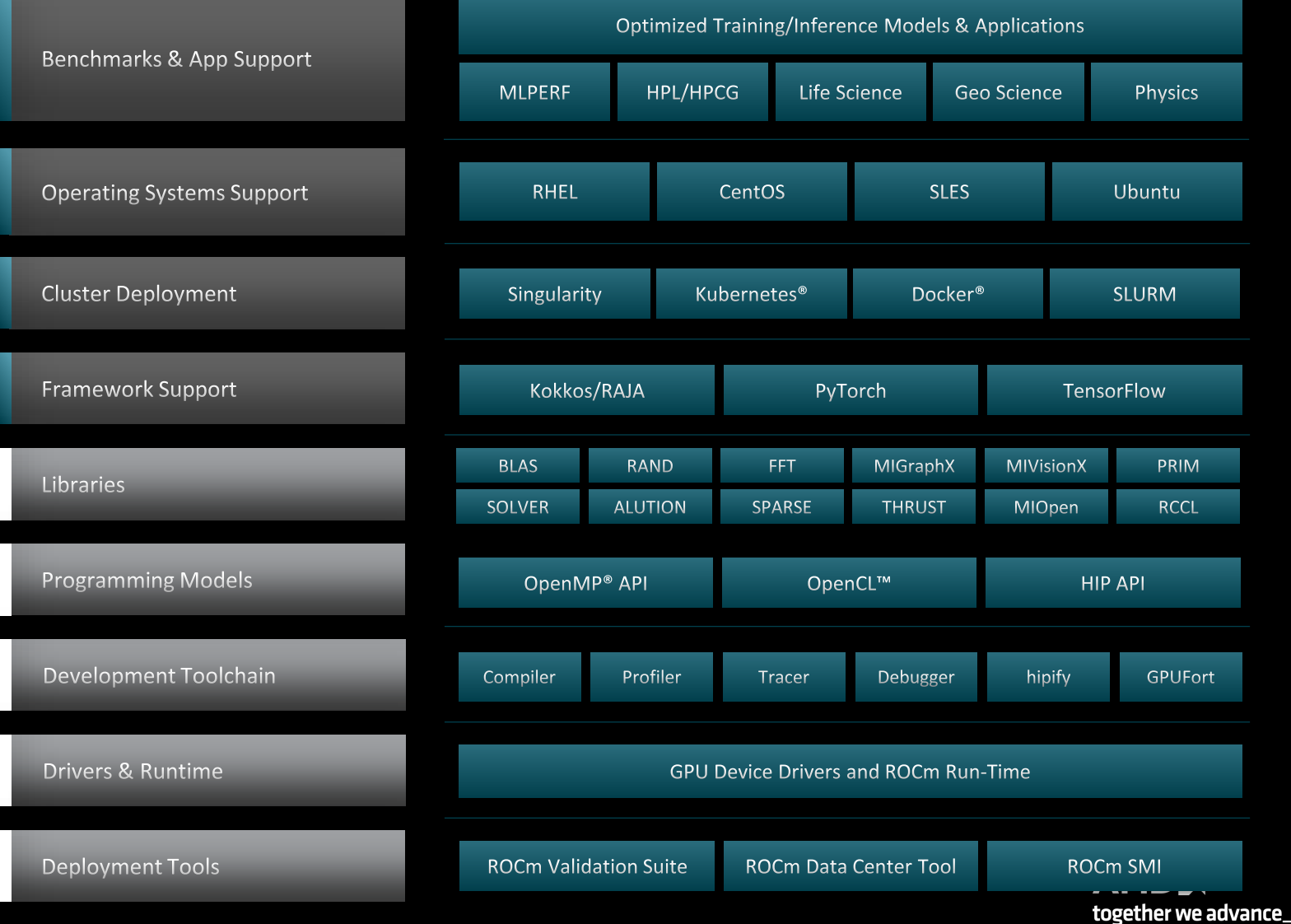

 $\mathbf{3}$ 

# **AMDA** ROCM 5.0 DEMOCRATIZING EXASCALE FOR ALL

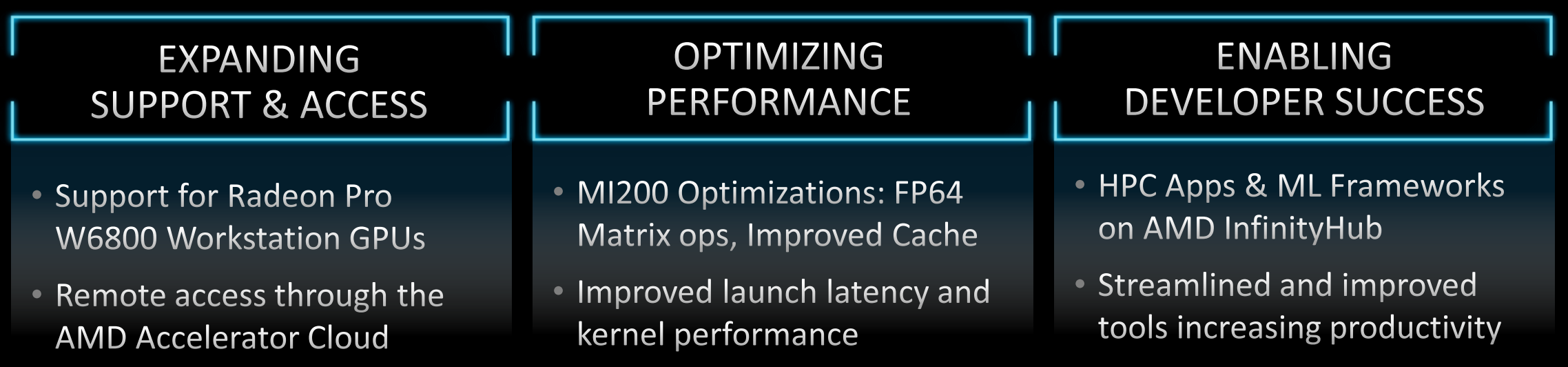

#### **ROCm - Radeon Open Compute Platform**

- **H**eterogeneous-compute **I**nterface for **P**ortability (HIP) is part of a larger software distribution called the Radeon Open Compute Platform, or ROCm, Package
- Install instructions and documentation can be found here:
	- [https://rocmdocs.amd.com/en/latest/Installation\\_Guide/Installatio](https://rocmdocs.amd.com/en/latest/Installation_Guide/Installation-Guide.html) n-Guide.html
- The ROCm package provides libraries and programming tools for developing HPC and ML applications on AMD GPUs
- All the ROCm environment and the libraries are provided from the supercomputer, usually, there is no need to install something yourselves
- Heterogeneous System Architecture (HSA) runtime is an API that exposes the necessary interfaces to access and interact with the hardware driven by AMDGPU driver

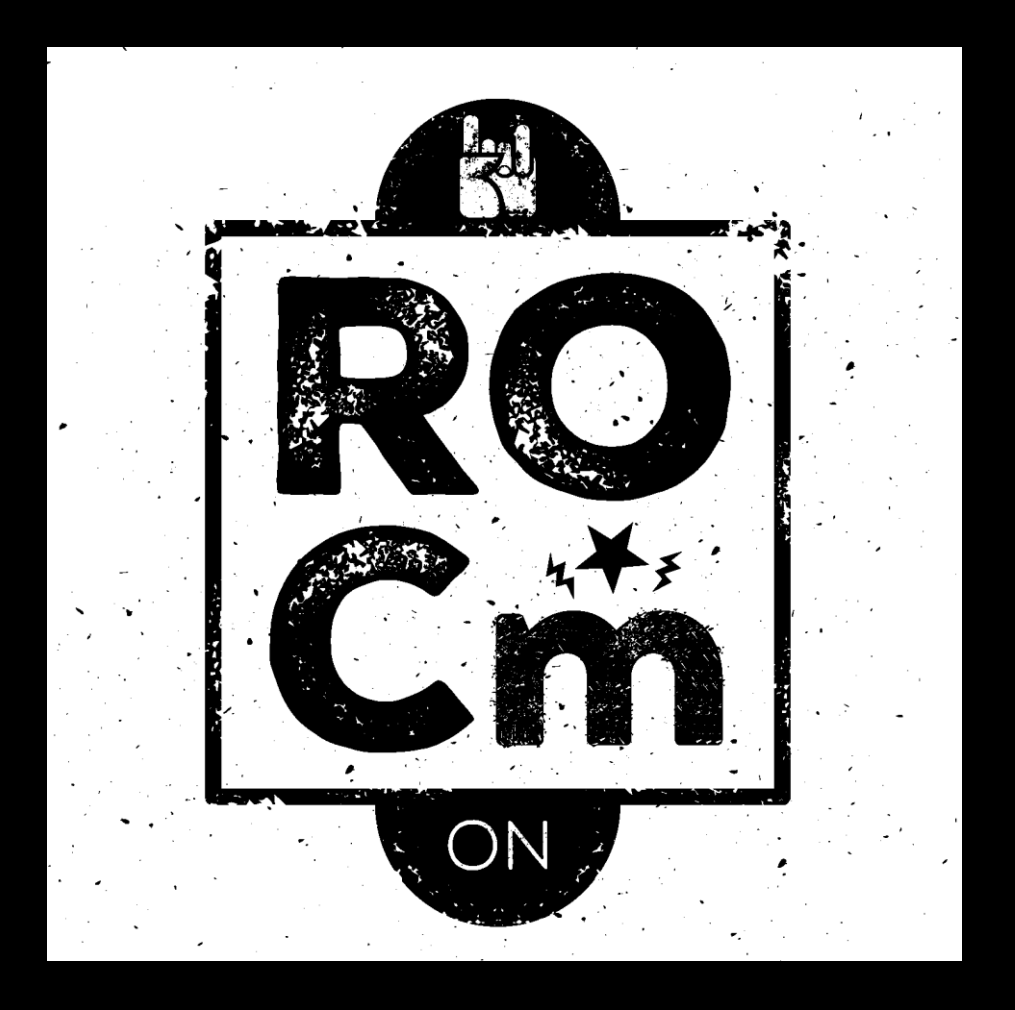

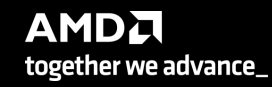

# AMDA

## **AMD GPU Programming Concepts**

Programming with HIP: Kernels, blocks, threads, and more

#### **What is HIP?**

AMD's **H**eterogeneous-compute **I**nterface for **P**ortability, or **HIP**, is a C++ runtime API and kernel language that allows developers to create portable applications that can run on AMD's accelerators as well as CUDA devices

#### HIP:

- Is open-source
- Provides an API for an application to leverage GPU acceleration for both AMD and CUDA devices
- Syntactically similar to CUDA. Most CUDA API calls can be converted in place: cuda -> hip
- Supports a strong subset of CUDA runtime functionality

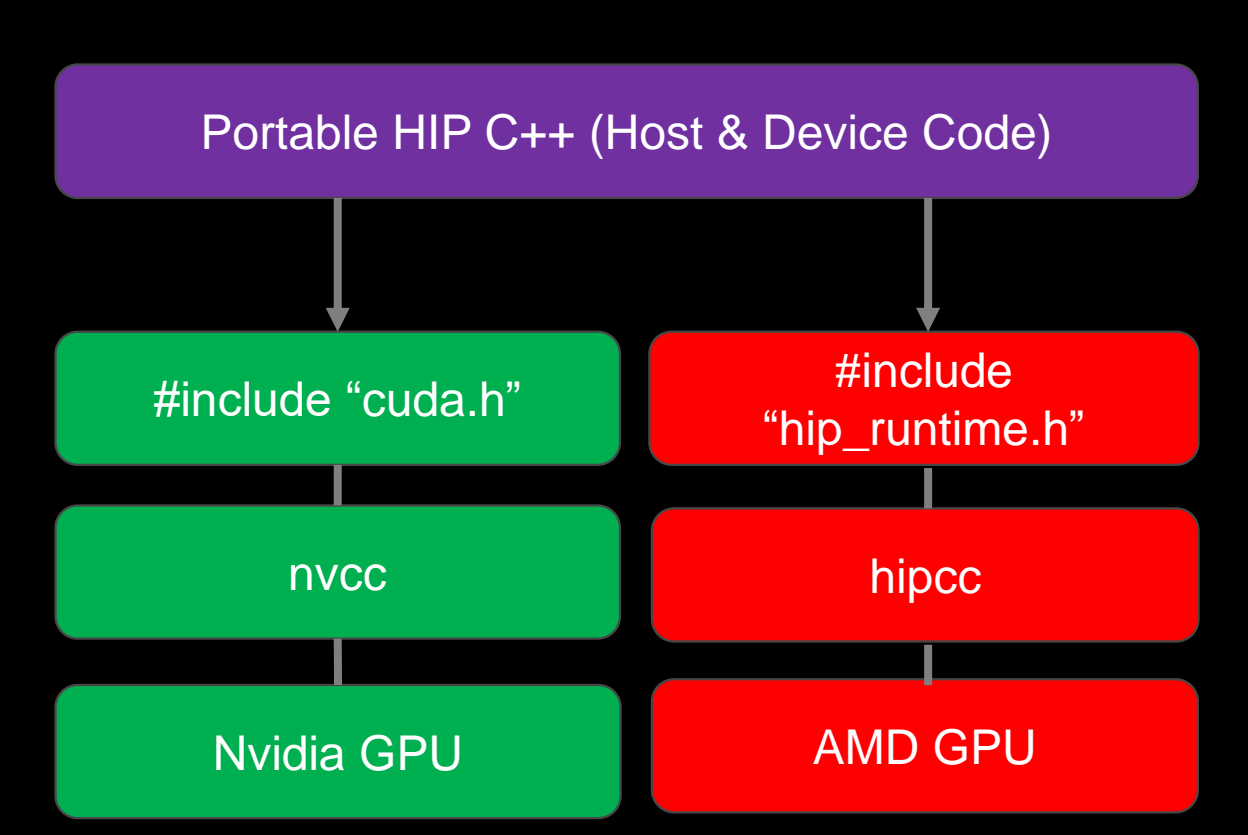

#### **A Tale of Host and Device**

Source code in HIP has two flavors: Host code and Device code

- The Host is the CPU
- Host code runs here
- Usual C++ syntax and features
- **Entry point is the 'main' function'**
- HIP API can be used to create device buffers, move between host and device, and launch device code.

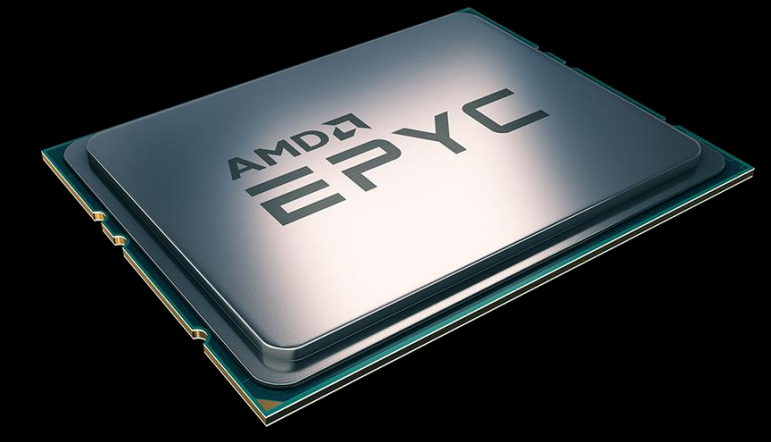

- **The Device is the GPU**
- **Device code runs here**
- C-like syntax
- Device codes are launched via "kernels"
- **EXTER** Instructions from the Host are enqueued into "streams"

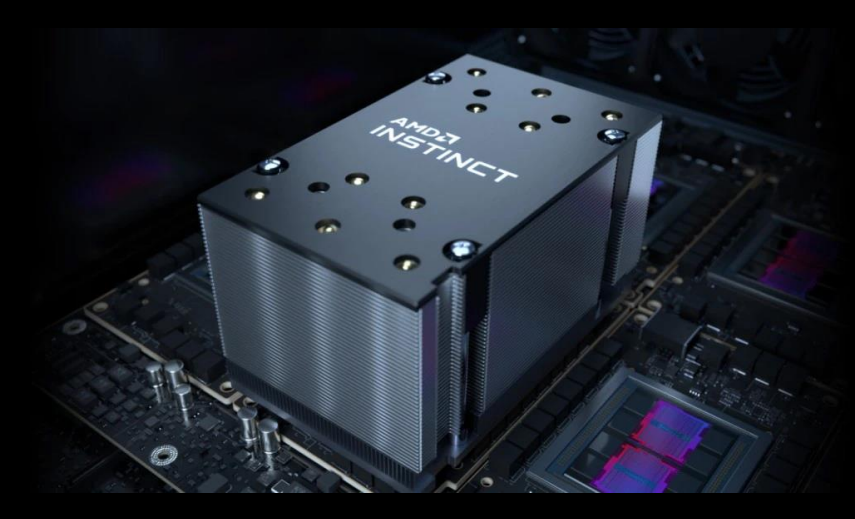

### **HIP API**

- Device Management:
	- hipSetDevice(), hipGetDevice(), hipGetDeviceProperties()
- Memory Management
	- hipMalloc(), hipMemcpy(), hipMemcpyAsync(), hipFree()
- Streams
	- hipStreamCreate(), hipSynchronize(), hipStreamSynchronize(), hipStreamFree()
- Events
	- hipEventCreate(), hipEventRecord(), hipStreamWaitEvent(), hipEventElapsedTime()
- Device Kernels
	- \_global\_\_, \_device\_\_, hipLaunchKernelGGL()
- Device code
	- threadIdx, blockIdx, blockDim, shared
	- 200+ math functions covering entire CUDA math library.
- Error handling
	- hipGetLastError(), hipGetErrorString()

## Kernels, memory, and structure of host code

#### **Device Kernels: The Grid**

- In HIP, kernels are executed on a 3D "grid"
	- You might feel comfortable thinking in terms of a mesh of points, but it's not required
- The "grid" is what you can map your problem to
	- It's not a physical thing, but it can be useful to think that way
- AMD devices (GPUs) support 1D, 2D, and 3D grids, but most work maps well to 1D
- Each dimension of the grid partitioned into equal sized "blocks"
- Each block is made up of multiple "threads"
- The grid and its associated blocks are just organizational constructs
	- The threads are the things that do the work
- If you're familiar with CUDA already, the grid+block structure is very similar in HIP

### **Device Kernels: The Grid**

#### Some Terminology:

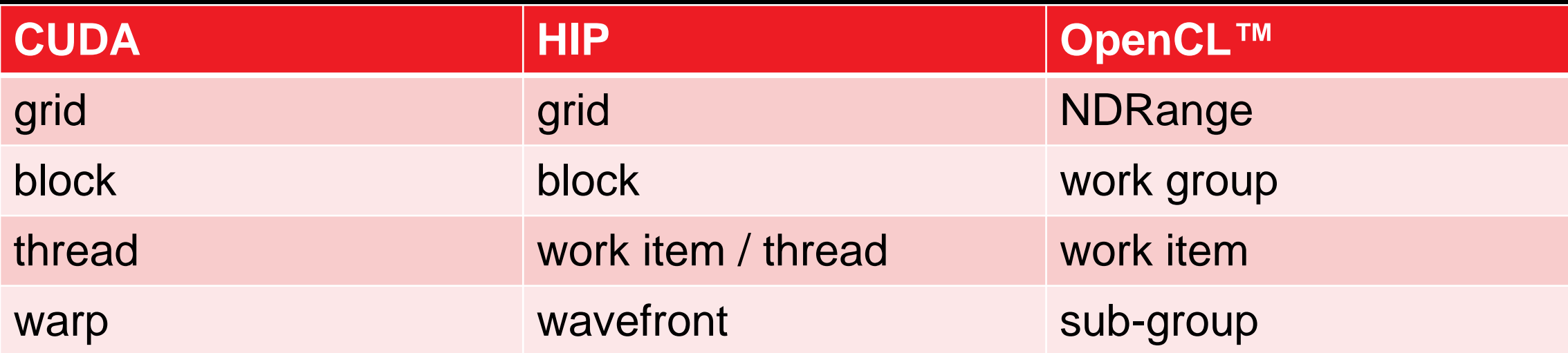

#### [Public]

#### **The Grid: blocks of threads in 1D**

Threads in grid have access to:

- Their respective block: blockIdx.x
- Their respective thread ID in a block: threadIdx.x
- Their block's dimension: blockDim.x
- The number of blocks in the grid: gridDim.x

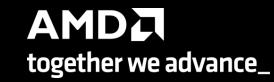

#### **The Grid: blocks of threads in 2D**

- Each color is a block of threads
- Each small square is a thread
- The concept is the same in 1D and 2D
- In 2D each block and thread now has a twodimensional index

Threads in grid have access to:

- Their respective block IDs: blockIdx.x, blockIdx.y
- Their respective thread IDs in a block: threadIdx.x, threadIdx.y
- Etc.

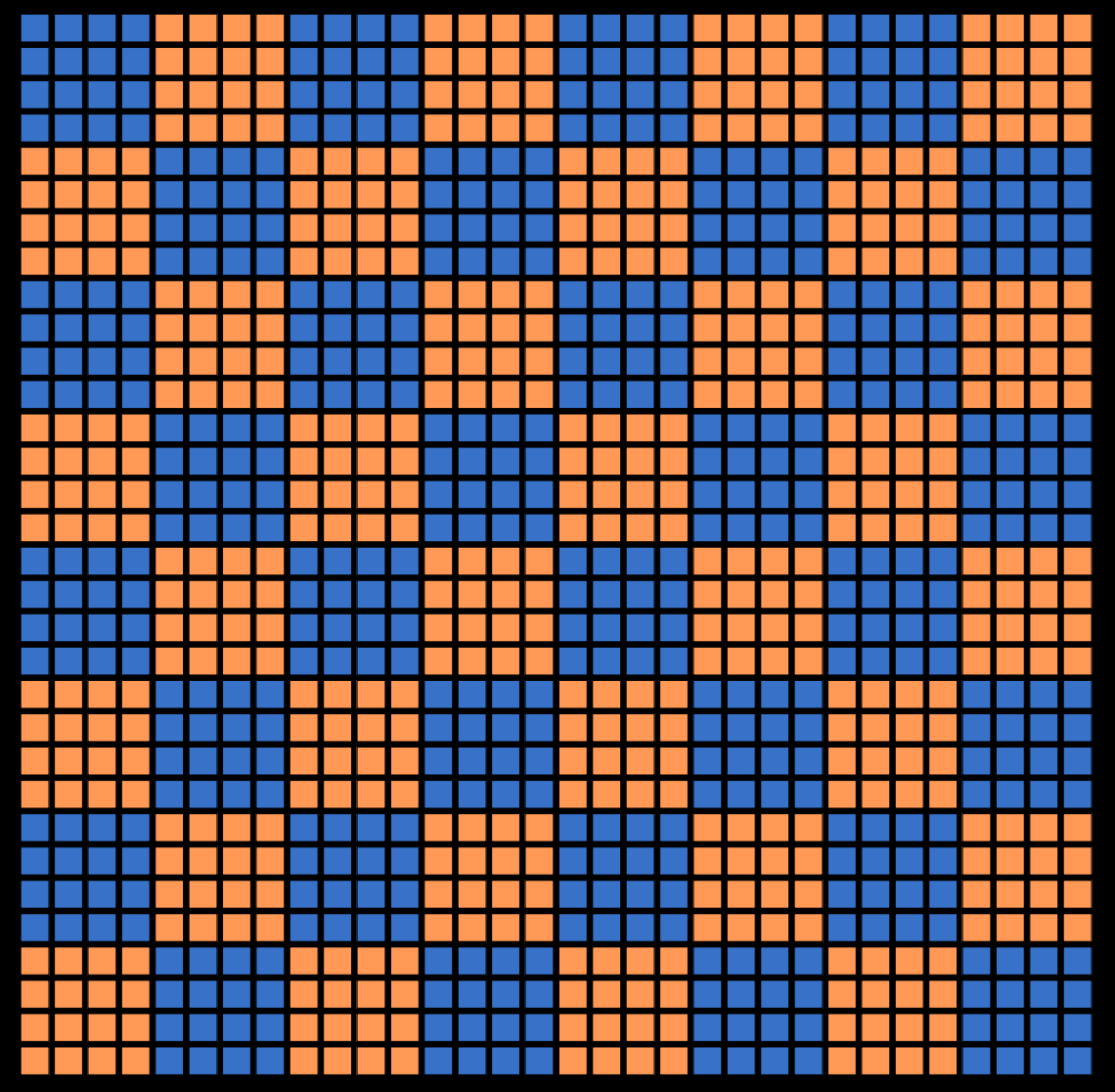

#### **Kernels**

A simple embarrassingly parallel loop

```
for (int i=0; i< N; i++) {
 h_a[i] *= 2.0;
}
```
Can be translated into a GPU kernel:

```
global void myKernel(int N, double *d a) {
int i = threadIdx.x + blockIdx.x * blockDim.x;if (i<N) {
  d_a[i] *= 2.0;
}
```
- A device function that will be launched from the host program is called a kernel and is declared with the **global** attribute
- Kernels should be declared void
- All threads execute the kernel's body "simultaneously"
- Each thread uses its unique thread and block IDs to compute a global ID
- There could be more than N threads in the grid

}

#### **Kernels**

Kernels are launched from the host:

```
dim3 threads(256,1,1); <br> //3D dimensions of a block of threads
dim3 blocks((N+256-1)/256,1,1); //3D dimensions the grid of blocks
hipLaunchKernelGGL(myKernel, \overline{ } //Kernel name (_global_ void function)
                blocks, //Grid dimensions
                threads, //Block dimensions
                0, \sqrt{8y} //Bytes of dynamic LDS space
                0, //Stream (0=NULL stream)N, a); //Kernel arguments
```
It can be called also as in CUDA:

myKernel<<<br/>blocks, threads, 0, 0>>>(N,a);

#### **SIMD operations**

Why blocks and threads?

Natural mapping of kernels to hardware:

- Blocks are dynamically scheduled onto CUs
- All threads in a block execute on the same CU
- Threads in a block share LDS memory and L1 cache
- Threads in a block are executed in **64-wide** chunks called "wavefronts"
- Wavefronts execute on SIMD units (Single Instruction Multiple Data)
- If a wavefront stalls (e.g., data dependency) CUs can quickly context switch to another wavefront

A good practice is to make the block size a multiple of 64 and have several wavefronts (e.g., 256 threads)

#### **Device Memory**

The host instructs the device to allocate memory in VRAM and records a pointer to device memory: int main() {

```
…
int N = 1000;size_t Nbytes = N*sizeof(double);
double *h_a = (double*) malloc(Nbytes); //Host memory
```

```
double *d_a = NULL;
```
hipMalloc(&d\_a, Nbytes); //Allocate Nbytes on device

free(h\_a);  $\sqrt{f}$  //free host memory hipFree(d\_a);  $\overline{)}$  //free device memory

}

…

#### **Device Memory**

The host queues memory transfers:

//copy data from host to device hipMemcpy(d\_a, h\_a, Nbytes, hipMemcpyHostToDevice);

//copy data from device to host hipMemcpy(h\_a, d\_a, Nbytes, hipMemcpyDeviceToHost);

//copy data from one device buffer to another hipMemcpy(d\_b, d\_a, Nbytes, hipMemcpyDeviceToDevice);

#### **Device Memory**

Can copy strided sections of arrays:

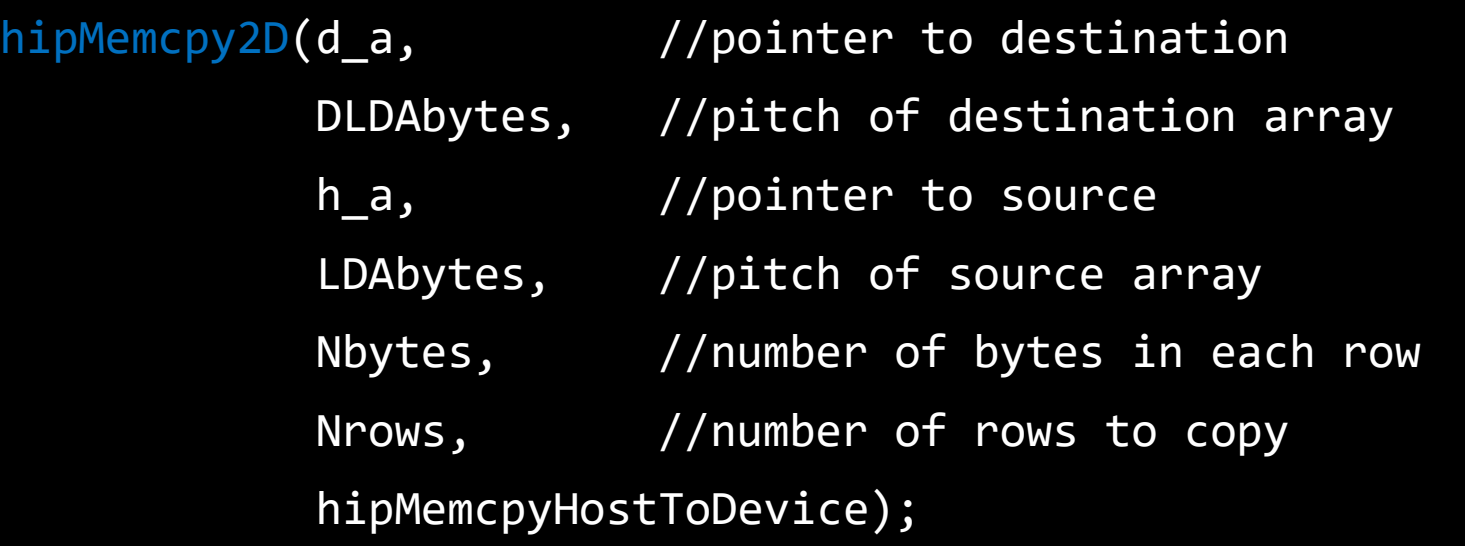

#### **Error Checking**

■ Most HIP API functions return error codes of type hipError\_t

hipError  $t$  status1 = hipMalloc(...); hipError\_t status2 =  $hipMemory(...);$ 

- If API function was error-free, returns hipSuccess, otherwise returns an error code
- Can also peek/get at last error returned with

hipError  $t$  status3 = hipGetLastError(); hipError t status4 = hipPeekLastError();

■ Can get a corresponding error string using hipGetErrorString(status). Helpful for debugging, e.g.,

```
#define HIP_CHECK(command) { \
  hipError t status = command;
 if (status!=hipSuccess) {
    std::cerr << "Error: HIP reports " << hipGetErrorString(status) << std::endl; \
    std::abort(); } }
```
…

…

#### **Putting it all together**

```
#include "hip/hip runtime.h"
int main() {
 int N = 1000;
  size t Nbytes = N*sizeof(double);
 double *h a = (double*) malloc(Nbytes); //host memory
 double *d a = NULL;
 HIP CHECK(hipMalloc(&d a, Nbytes));
```

```
global void myKernel(int N, double *d a) {
 int i = threadIdx.x + blockIdx.x * blockDim.x;if (i<N) \{d_a[i] *= 2.0;
  }
}
```
HIP\_CHECK(hipMemcpy(d\_a, h\_a, Nbytes, hipMemcpyHostToDevice)); //copy data to device

hipLaunchKernelGGL(myKernel, dim3((N+256-1)/256,1,1), dim3(256,1,1), 0, 0, N, d\_a); //Launch kernel HIP CHECK(hipGetLastError());

HIP\_CHECK(hipMemcpy(h\_a, d\_a, Nbytes, hipMemcpyDeviceToHost));

free(h\_a);  $//$  free host memory HIP\_CHECK(hipFree(d\_a)); //free device memory

```
#define HIP CHECK(command) {
 hipError t status = command;
 if (status!=hipSuccess) {
   std:: cerr << "Error: HIP reports"
              << hipGetErrorString(status) \
              << std::endl; \
   std::abort(); } }
                                         AMDT
```
together we advance\_

}

#### **Vector Addition**

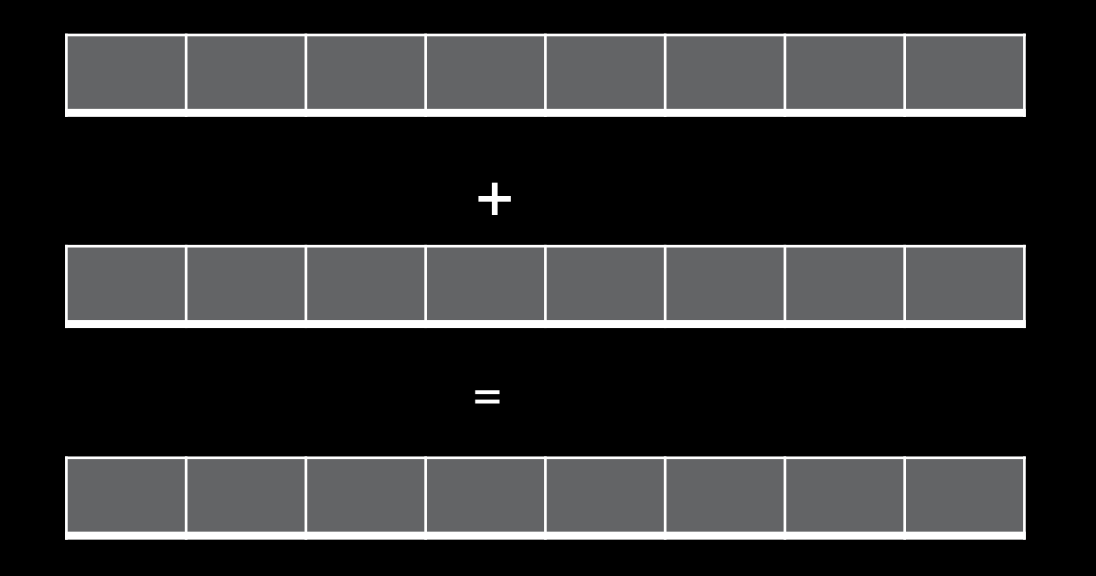

Let's discuss an example with:

- Dimension of 16384\*16384
- 16 blocks for X and Y dimensions and 1 for Z dimension

…

…

#### **Vector Addition (example code)**

```
hostA = (float*)malloc(NUM * sizeof(float));
hostB = (float*)malloc(NUM * sizeof(float));
hostC = (float*)malloc(NUM * sizeof(float));
//initialize
```

```
hipMalloc((void**)&deviceA, NUM * sizeof(float));
hipMalloc((void**)&deviceB, NUM * sizeof(float));
hipMalloc((void**)&deviceC, NUM * sizeof(float));
```
hipMemcpy(deviceB, hostB, NUM\*sizeof(float), hipMemcpyHostToDevice); hipMemcpy(deviceC, hostC, NUM\*sizeof(float), hipMemcpyHostToDevice);

> **AMDA** together we advance\_

…

…

#### **Vector Addition (example code)**

vectoradd\_float<<<dim3(WIDTH/THREADS\_PER\_BLOCK\_X, HEIGHT/THREADS\_PER\_BLOCK\_Y), dim3(THREADS\_PER\_BLOCK\_X, THREADS\_PER\_BLOCK\_Y), 0, 0>>> (deviceA ,deviceB ,deviceC ,WIDTH ,HEIGHT);

hipMemcpy(hostA, deviceA, NUM\*sizeof(float), hipMemcpyDeviceToHost);

```
// verify the results
…
hipFree(deviceA);
```
hipFree(deviceB);

hipFree(deviceC);

#### **Vector addition - Profiling**

rocprof --stats --hip-trace vectoradd\_hip.exe

File: results.hip\_stats.csv:

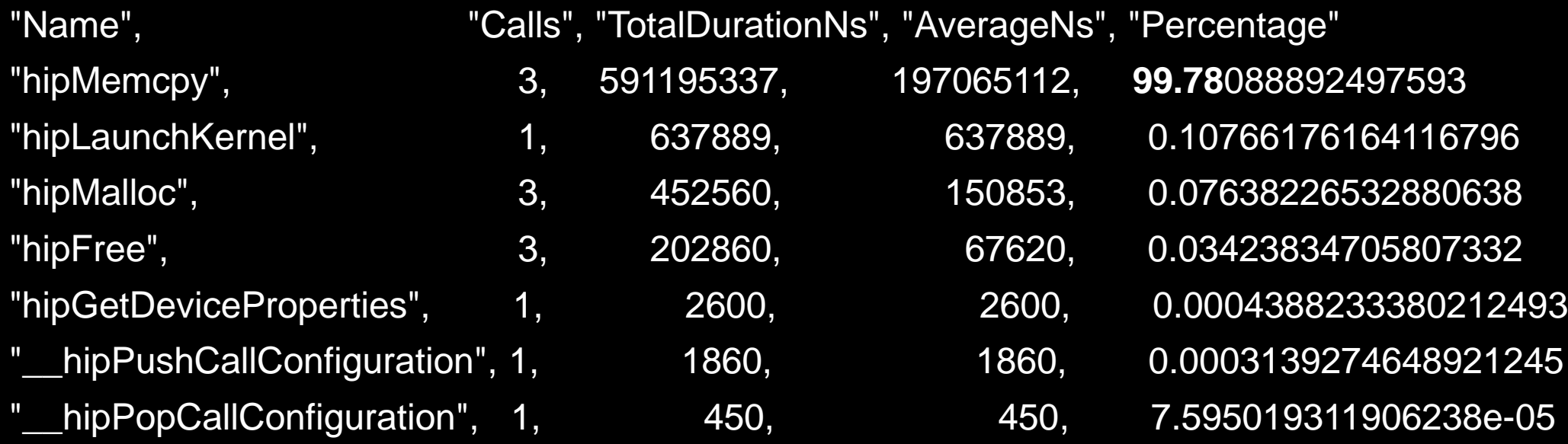

#### **Perfetto - visualization**

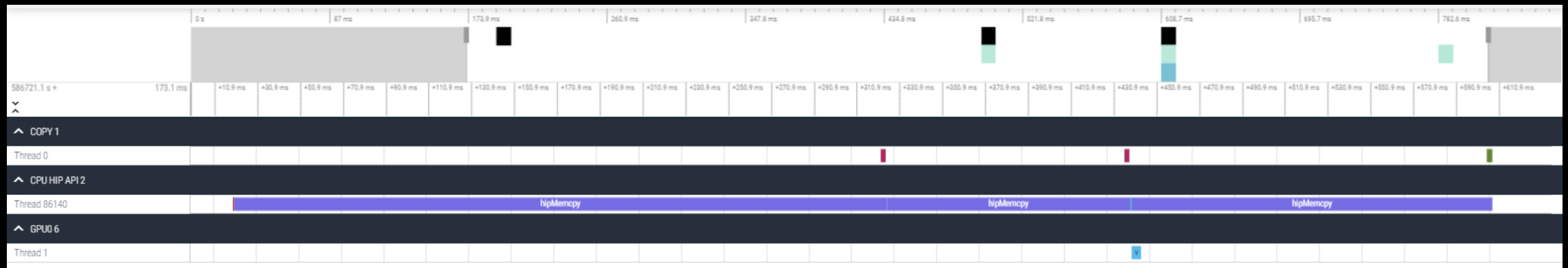

## Device management and asynchronous computing

#### **Device Management**

Multiple GPUs in system? Multiple host threads/MPI ranks? What device are we running on?

• Host can query number of devices visible to system:

int numDevices =  $0$ ; hipGetDeviceCount(&numDevices);

• Host tells the runtime to issue instructions to a particular device:

int deviceID =  $0$ ; hipSetDevice(deviceID);

Host can query what device is currently selected: hipGetDevice(&deviceID);

• The host can manage several devices by swapping the currently selected device during runtime.

MPI ranks can set different devices or over-subscribe (share) devices.

#### **Device Properties**

The host can also query a device's properties:

hipDeviceProp\_t props; hipGetDeviceProperties(&props, deviceID);

- hipDeviceProp\_t is a struct that contains useful fields like the device's name, total VRAM, clock speed, and GCN architecture.
	- See "hip/hip\_runtime\_api.h" for full list of fields.

### **Blocking vs Nonblocking API functions**

- The kernel launch function, hipLaunchKernelGGL, is **non-blocking** for the host.
	- After sending instructions/data, the host continues immediately while the device executes the kernel
	- If you know the kernel will take some time, this is a good area to do some work (i.e. MPI comms) on the host
- However, hipMemcpy is **blocking**.
	- The data pointed to in the arguments can be accessed/modified after the function returns.
- $\bullet$  The non-blocking version is hipMemcpyAsync

```
hipMemcpyAsync(d_a, h_a, Nbytes, hipMemcpyHostToDevice, stream);
```
- Like hipLaunchKernelGGL, this function takes an argument of type hipStream\_t
- It is not safe to access/modify the arguments of hipMemcpyAsync without some sort of synchronization.

[Public]

…

…

## **Putting it all together**

```
#include "hip/hip runtime.h"
int main() {
 int N = 1000;
  size t Nbytes = N*sizeof(double);
 double *h a = (double*) malloc(Nbytes); //host memory
 double *d_a = NULL;HIP CHECK(hipMalloc(&d_a, Nbytes));
```

```
global void myKernel(int N, double *d a) {
 int i = threadIdx.x + blockIdx.x * blockDim.x;if (i<N) \{d_a[i] *= 2.0;
  }
}
```
HIP\_CHECK(hipMemcpy(d\_a, h\_a, Nbytes, hipMemcpyHostToDevice)); //copy data to device

hipLaunchKernelGGL(myKernel, dim3((N+256-1)/256,1,1), dim3(256,1,1), 0, 0, N, d\_a); //Launch kernel HIP CHECK(hipGetLastError()); The host waits for the kernel to finish here

HIP\_CHECK(hipMemcpy(h\_a, d\_a, Nbytes, hipMemcpyDeviceToHost)); | //copy results back to host

free(h\_a);  $//$  free host memory HIP\_CHECK(hipFree(d\_a)); //free device memory

}

- A stream in HIP is a queue of tasks (e.g. kernels, memcpys, events).
	- Tasks enqueued in a stream **complete in order on that stream**.
	- Tasks being executed in different streams are allowed to overlap and share device resources.
- Streams are created via:

```
hipStream t stream;
hipStreamCreate(&stream);
```
• And destroyed via:

```
hipStreamDestroy(stream);
```
- Passing 0 or NULL as the hipStream\_t argument to a function instructs the function to execute on a stream called the 'NULL Stream':
	- No task on the NULL stream will begin until **all previously enqueued tasks in all other streams have completed**.
	- Blocking calls like hipMemcpy run on the NULL stream.

• Suppose we have 4 small kernels to execute:

hipLaunchKernelGGL(myKernel1, dim3(1), dim3(256), 0, 0, 256, d\_a1); hipLaunchKernelGGL(myKernel2, dim3(1),  $\overline{dim3(256)}$ , 0, 0, 256,  $\overline{d}$ \_a2); hipLaunchKernelGGL(myKernel3, dim3(1), dim3(256), 0, 0, 256, d\_a3); hipLaunchKernelGGL(myKernel4, dim3(1), dim3(256), 0, 0, 256, d\_a4);

• Even though these kernels use only one block each, they'll execute in serial on the NULL stream:

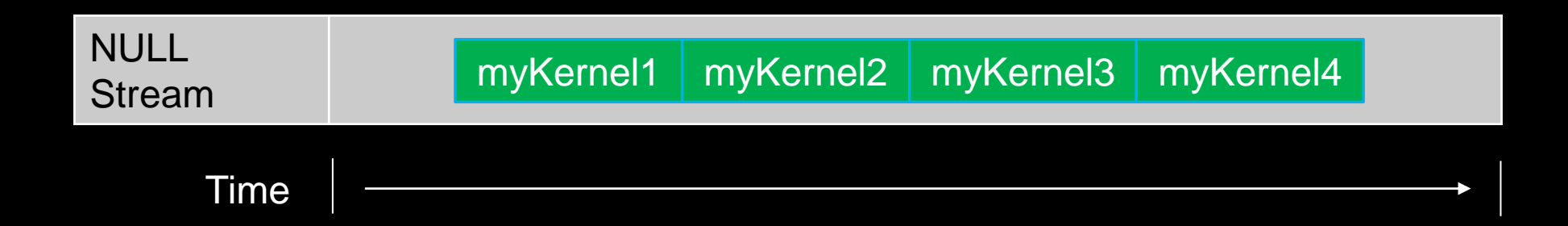

• With streams we can effectively share the GPU's compute resources:

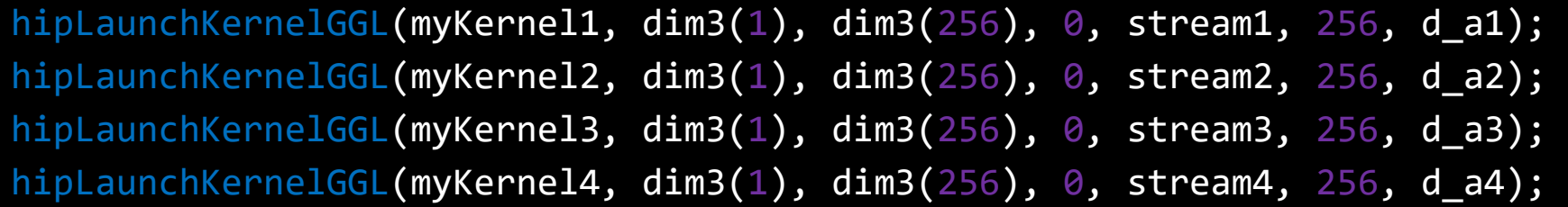

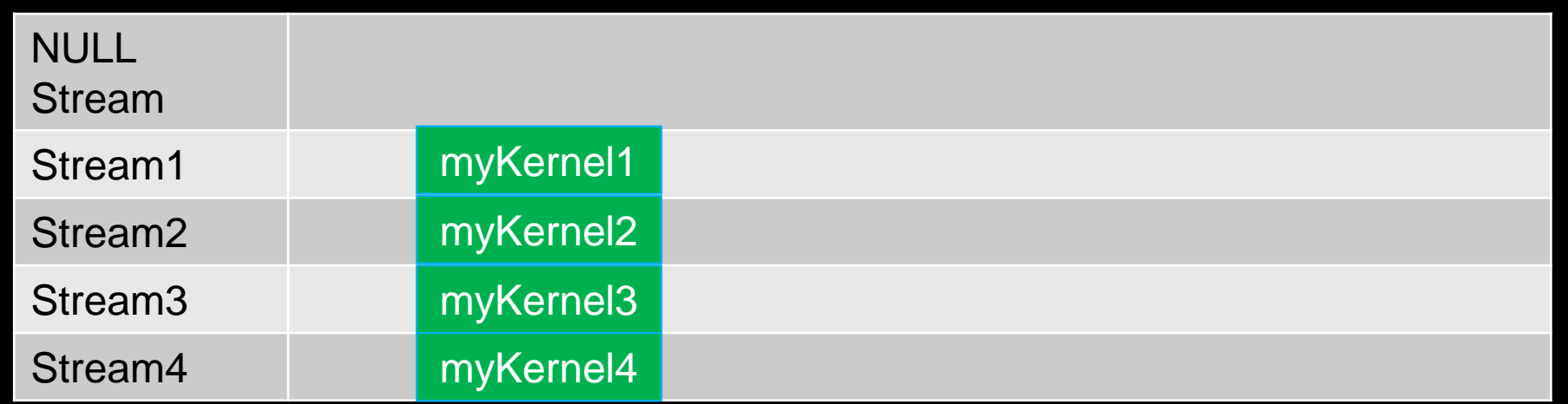

Note 1: Kernels must modify different parts of memory to avoid data races. Note 2: With large kernels, overlapping computations may not help performance.

- There is another use for streams besides concurrent kernels:
	- Overlapping kernels with data movement.
- AMD GPUs have separate engines for:
	- Host->Device memcpys
	- Device->Host memcpys
	- Compute kernels.
- These three different operations can overlap without dividing the GPU's resources.
	- The overlapping operations should be in separate, non-NULL, streams.
	- The host memory should be **pinned.**
#### **Pinned Memory**

Host data allocations are pageable by default. The GPU can directly access Host data if it is pinned instead.

• Allocating pinned host memory:

double  $*h$  a = NULL; hipHostMalloc(&h a, Nbytes);

- Free pinned host memory: hipHostFree(h a);
- Host<->Device memcpy **bandwidth increases significantly when host memory is pinned**.
	- It is good practice to allocate host memory that is frequently transferred to/from the device as pinned memory.

#### **Streams**

Suppose we have 3 kernels which require moving data to and from the device:

hipMemcpy(d\_a1, h\_a1, Nbytes, hipMemcpyHostToDevice)); hipMemcpy(d\_a2, h\_a2, Nbytes, hipMemcpyHostToDevice)); hipMemcpy(d a3, h a3, Nbytes, hipMemcpyHostToDevice));

hipLaunchKernelGGL(myKernel1, blocks, threads, 0, 0, N, d a1); hipLaunchKernelGGL(myKernel2, blocks, threads, 0, 0, N, d a2); hipLaunchKernelGGL(myKernel3, blocks, threads, 0, 0, N, d a3);

hipMemcpy(h a1, d a1, Nbytes, hipMemcpyDeviceToHost); hipMemcpy(h\_a2, d\_a2, Nbytes, hipMemcpyDeviceToHost); hipMemcpy(h\_a3, d\_a3, Nbytes, hipMemcpyDeviceToHost);

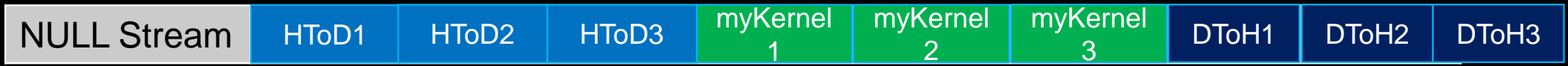

#### **Streams**

Changing to asynchronous memcpys and using streams:

hipMemcpyAsync(d a1, h a1, Nbytes, hipMemcpyHostToDevice, stream1); hipMemcpyAsync(d\_a2, h\_a2, Nbytes, hipMemcpyHostToDevice, stream2); hipMemcpyAsync(d a3, h a3, Nbytes, hipMemcpyHostToDevice, stream3);

hipLaunchKernelGGL(myKernel1, blocks, threads, 0, stream1, N, d a1); hipLaunchKernelGGL(myKernel2, blocks, threads, 0, stream2, N, d a2); hipLaunchKernelGGL(myKernel3, blocks, threads, 0, stream3, N, d\_a3);

hipMemcpyAsync(h\_a1, d\_a1, Nbytes, hipMemcpyDeviceToHost, stream1); hipMemcpyAsync(h\_a2, d\_a2, Nbytes, hipMemcpyDeviceToHost, stream2); hipMemcpyAsync(h\_a3, d\_a3, Nbytes, hipMemcpyDeviceToHost, stream3);

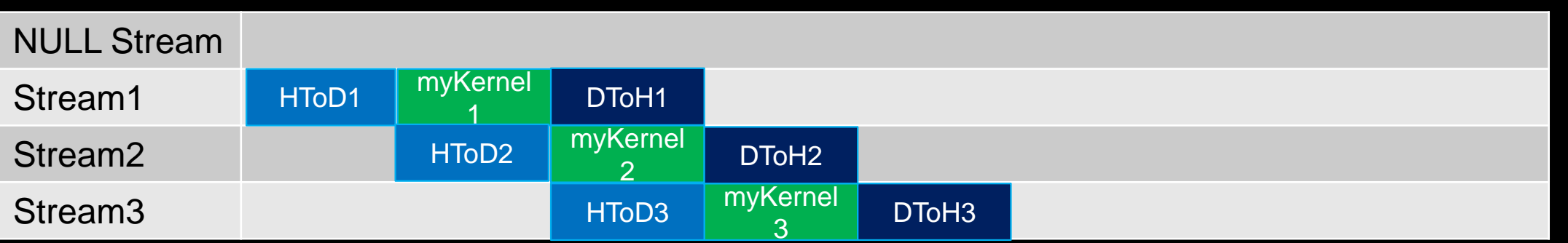

#### **Synchronization**

How do we coordinate execution on device streams with host execution? Need some synchronization points.

- hipDeviceSynchronize();
	- Heavy-duty sync point.
	- Blocks host until **all work** in **all device streams** has reported complete.
- hipStreamSynchronize(stream);
	- Blocks host until all work in stream has reported complete.

Can a stream synchronize with another stream? For that we need 'Events'.

#### **Events**

A hipEvent\_t object is created on a device via: hipEvent\_t event; hipEventCreate(&event);

We queue an event into a stream:

hipEventRecord(event, stream);

- The event records what work is currently enqueued in the stream.
- When the stream's execution reaches the event, the event is considered 'complete'.

At the end of the application, event objects should be destroyed: hipEventDestroy(event);

#### **Events**

What can we do with queued events?

- hipEventSynchronize(event);
	- Block host until event reports complete.
	- Only a synchronization point with respect to the stream where event was enqueued.

#### • hipEventElapsedTime(&time, startEvent, endEvent);

- Returns the time in ms between when two events, startEvent and endEvent, completed
- Can be very useful for timing kernels/memcpys

#### • hipStreamWaitEvent(stream, event);

- Non-blocking for host.
- Instructs all future work submitted to stream to wait until event reports complete.
- Primary way we enforce an 'ordering' between tasks in separate streams.

#### **Streams**

A common use-case for streams is MPI traffic:

//Queue local compute kernel

hipLaunchKernelGGL(myKernel, blocks, threads, 0, computeStream, N, d\_a);

//Copy halo data to host hipMemcpyAsync(h\_commBuffer, d\_commBuffer, Nbytes, hipMemcpyDeviceToHost, dataStream); hipStreamSynchronize(dataStream); //Wait for data to arrive

//Exchange data with MPI MPI Data Exchange(h commBuffer);

//Send new data back to device hipMemcpyAsync(d\_commBuffer, h\_commBuffer, Nbytes, hipMemcpyHostToDevice, dataStream);

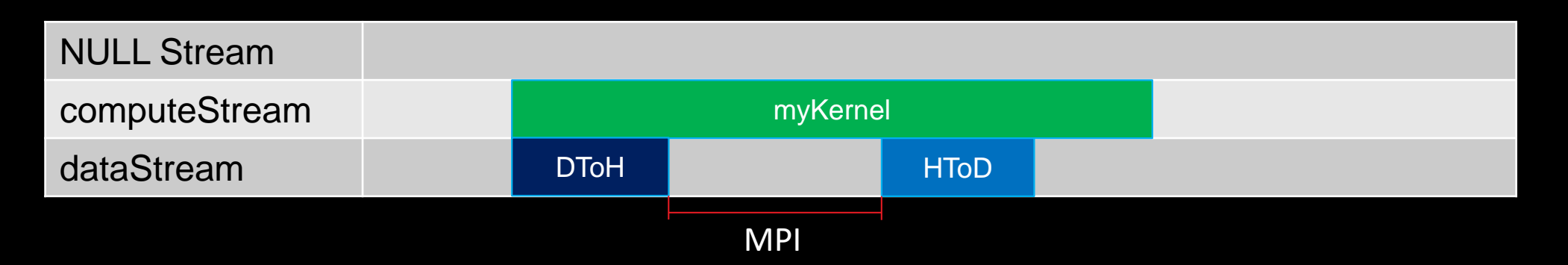

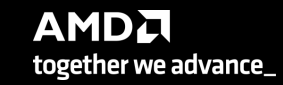

#### **Streams**

With a GPU-aware MPI stack, the Host<->Device traffic can be omitted: //Some synchronization so that data on GPU and local compute are ready

hipDeviceSynchronize();

```
//Exchange data with MPI (with device pointer)
MPI Data Exchange(d commBuffer, &request);
```

```
//Queue local compute kernel
hipLaunchKernelGGL(myKernel, blocks, threads, 0, computeStream, N, d a);
```
//Wait for MPI request to complete MPI\_Wait(&request, &status);

```
NULL Stream
computeStream and the stream myKernel
                        MPI
```
# Device code, shared memory, and thread synchronization

## **Function Qualifiers**

hipcc makes two compilation passes through source code. One to compile host code, and one to compile device code.

• **global** functions:

- These are entry points to device code, called from the host
- Code in these regions will execute on SIMD units

#### • device functions:

- Can be called from <u>global</u> and other <u>device</u> functions.
- Cannot be called from host code.
- Not compiled into host code essentially ignored during host compilation pass

#### • host device functions:

- Can be called from global<sub>,</sub> device, and host functions.
- Will execute on SIMD units when called from device code!

#### **SIMD Execution**

On SIMD units, be aware of divergence.

- Branching logic (if else) can be costly:
	- Wavefront encounters an if statement
	- Evaluates conditional
		- If true, continues to statement body
		- If false, **also continues to statement body** with all instructions replaced with NoOps.
	- Known as 'thread divergence'
- Generally, wavefronts diverging from each other is okay.
- Thread divergence within a wavefront can impact performance.

#### **SIMD Execution**

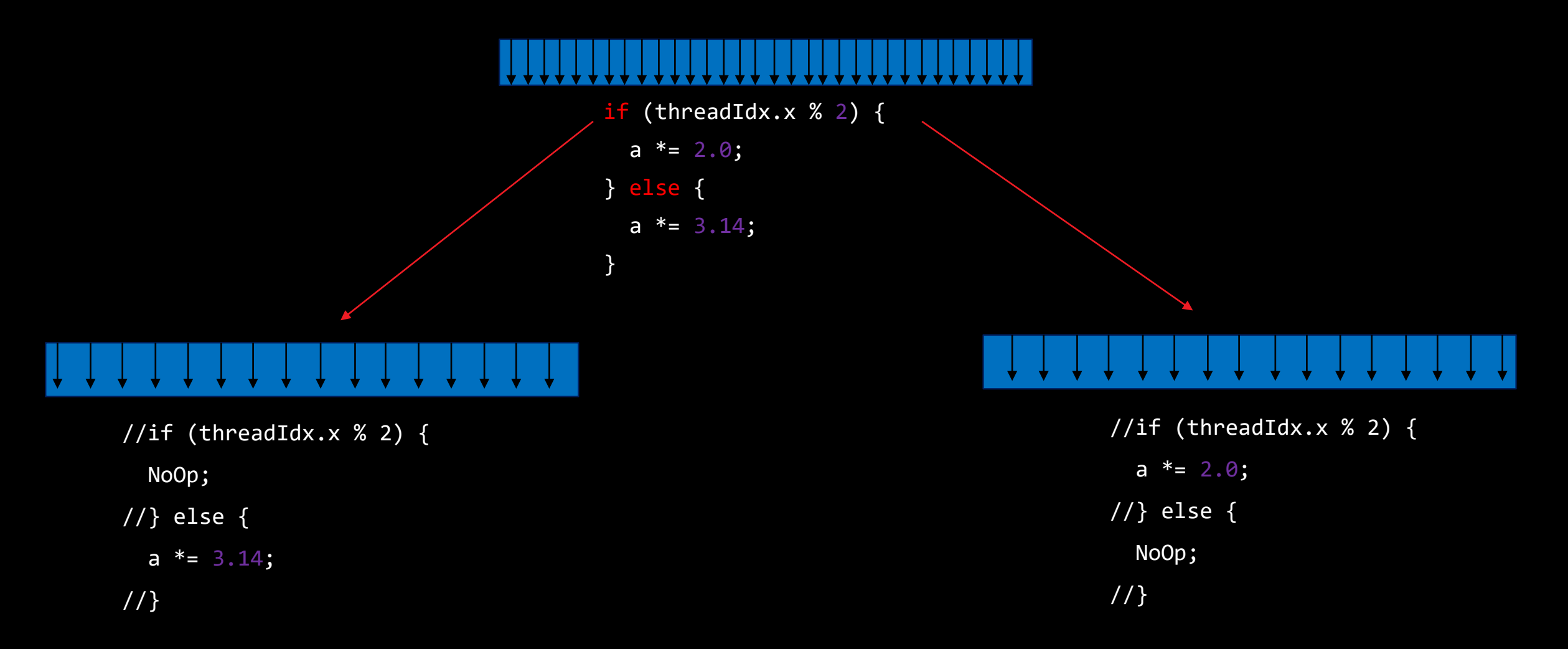

#### **Memory declarations in Device Code**

- Malloc/free not supported in device code.
- Variables/arrays can be declared on the stack.
- Stack variables declared in device code are allocated in registers and are private to each thread.
- Threads can all access common memory via device pointers, but otherwise do not share memory.
	- Important exception: \_\_shared\_\_ memory
- Stack variables declared as shared :
	- Allocated once per block in LDS memory
	- Shared and accessible by all threads in the same block
	- Access is faster than device global memory (but slower than register)
	- Must have size known at compile time

[Public]

#### **Shared Memory**

\_\_global\_\_ void reverse(double \*d\_a) { shared double s\_a[256]; //array of doubles, shared in this block

```
int tid = threadIdx.x;
s_a[tid] = d_a[tid]; //each thread fills one entry
```
//all wavefronts must reach this point before any wavefront is allowed to continue. //something is missing here…

```
__syncthreads();
```

```
d_a[tid] = s_a[255-tid]; //write out array in reverse order
}
```
int main() {

…

…

```
hipLaunchKernelGGL(reverse, dim3(1), dim3(256), 0, 0, d a); //Launch kernel
```
}

## **Thread Synchronization**

- \_syncthreads():
	- Blocks a wavefront from continuing execution until all wavefronts have reached \_\_syncthreads()
	- Memory transactions made by a thread before syncthreads() are visible to all other threads in the block after \_\_syncthreads()
	- Can have a noticeable overhead if called repeatedly

- **Best practice:** Avoid deadlocks by checking that **all** threads in a block execute **the same** \_\_syncthreads() instruction.
- *Note 1*: So long as at least one thread in the wavefront encounters syncthreads(), the whole wavefront is considered to have encountered syncthreads().
- *Note 2*: Wavefronts can synchronize at different <u>syncthreads</u>() instructions, and if a wavefront exits a kernel completely, other wavefronts waiting at a syncthreads() may be allowed to continue.

## GPU Software, Shared Memory, Atomics

## **Usage of hipcc**

Usage is straightforward. Accepts all/any flags that clang accepts, e.g.,

hipcc --offload-arch=gfx90a dotprod.cpp -o dotprod

Set HIPCC\_VERBOSE=7 to see a bunch of useful information

- Compile and link lines
- Various paths

```
$ HIPCC_VERBOSE=7 hipcc --offload-arch=gfx90a dotprod.cpp -o dotprod
HIP_PATH=/opt/rocm-5.2.0
HIP_PLATFORM=amd
HIP_COMPILER=clang
HIP_RUNTIME=rocclr
ROCM_PATH=/opt/rocm-5.2.0
hipcc-args: --offload-arch=gfx90a dotprod.cpp -o dotprod
hipcc-cmd: /opt/rocm-5.2.0/llvm/bin/clang++ -stdc=c++11 -hc -D__HIPCC__ -isystem /opt/rocm-
5.2.0/llvm/lib/clang/14.0.0/include
-isystem /opt/rocm-5.2.0/has/include -isystem /opt/rocm-5.2.0/include –offload-arch=gfx90a –O3 ...
```
- You can use also *hipcc -v …* to print some information
- With the command *hipconfig* you can see many information about environment variables declaration

## **Inspecting the AMD GCN ISA**

- You can inspect the AMD GCN ISA that was emitted by hipcc (remember this is just clang)
- The command you need is extractkernel
- This is roughly equivalent to  $objdump$  (except it only dumps the GCN assembly, not x86)
- [The GCN ISA is publicly available: https://developer.amd.com/wp](https://developer.amd.com/wp-content/resources/Vega_Shader_ISA_28July2017.pdf)content/resources/Vega\_Shader\_ISA\_28July2017.pdf

```
$ /opt/rocm/bin/extractkernel -i vectoradd
Generated GCN ISA for gfx900 at: vectoradd-000-gfx900.isa
$ grep v_add vectoradd.000-gfx900.isa
      v_add_u32_e32 v1, s1, v1 // 000000001138: 68020201
      v_add3_u32 v0, s0, v0, v1 // 000000001154: D1FF0000 04060000
      v_add_co_u32_e32 v2, vcc, s2, v0 // 00000000119C: 32040002
      v_addc_co_u32_e32 v3, vcc, v3, v1, vcc // 0000000011A0: 38060303
      v_add_co_u32_e32 v4, vcc, s4, v0 // 0000000011A8: 32080004
      v_addc_co_u32_e32 v5, vcc, v5, v1, vcc // 0000000011AC: 380A0305
      v_add_co_u32_e32 v0, vcc, s0, v0 // 0000000011C0: 32000000
      v_addc_co_u32_e32 v1, vcc, v6, v1, vcc // 0000000011C4: 38020306
      v_add_f32_e32 v2, v2, v3 // 0000000011CC: 02040702
```
- -

#### **Querying System**

- rocminfo: Queries and displays information on the system's hardware
	- More info at: <https://github.com/RadeonOpenCompute/rocminfo>
- Querying ROCm version:
	- If you install ROCm in the standard location (/opt/rocm) version info is at: /opt/rocm/.info/version-dev
	- Can also run the command 'dkms status' and the ROCm version will be displayed
- rocm-smi: Queries and sets AMD GPU frequencies, power usage, and fan speeds
	- sudo privileges are needed to set frequencies and power limits
	- sudo privileges are not needed to query information
	- Get more info by running 'rocm-smi -h' or looking at:<https://github.com/RadeonOpenCompute/ROC-smi>

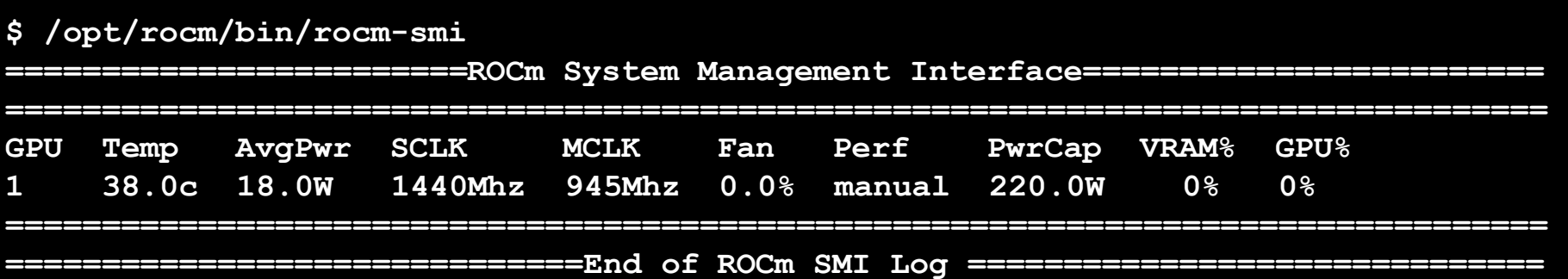

#### **ROCm GPU Libraries**

#### ROCm provides several GPU math libraries

- Typically, two versions:
	- roc\* -> AMD GPU library, usually written in HIP
	- hip\* -> Thin interface between roc\* and Nvidia cu\* library

When developing an application meant to target both CUDA and AMD devices, use the hip\* libraries (portability)

When developing an application meant to target only AMD devices, may prefer the roc\* library API (performance).

• Some roc\* libraries perform **better** by using addition APIs not available in the cu\* equivalents

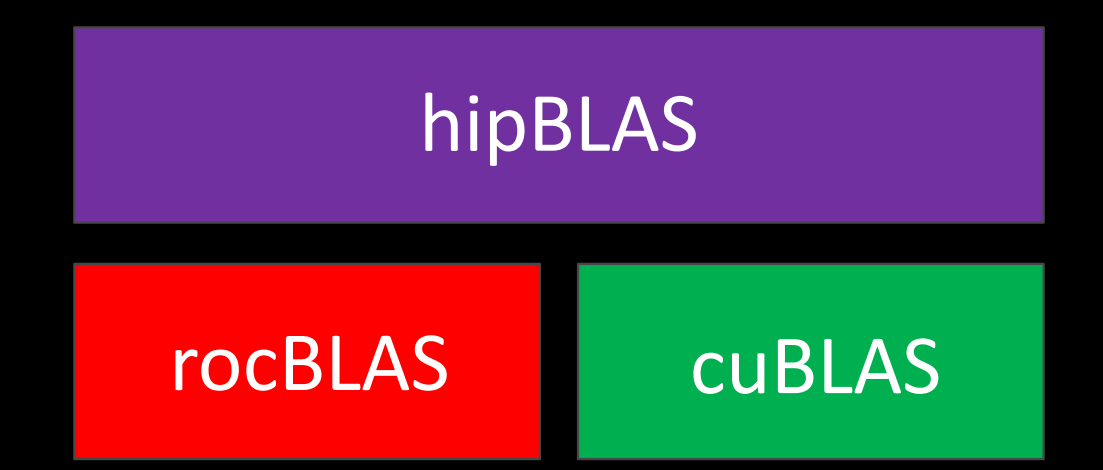

## **AMD Math Library Equivalents: "Decoder Ring"**

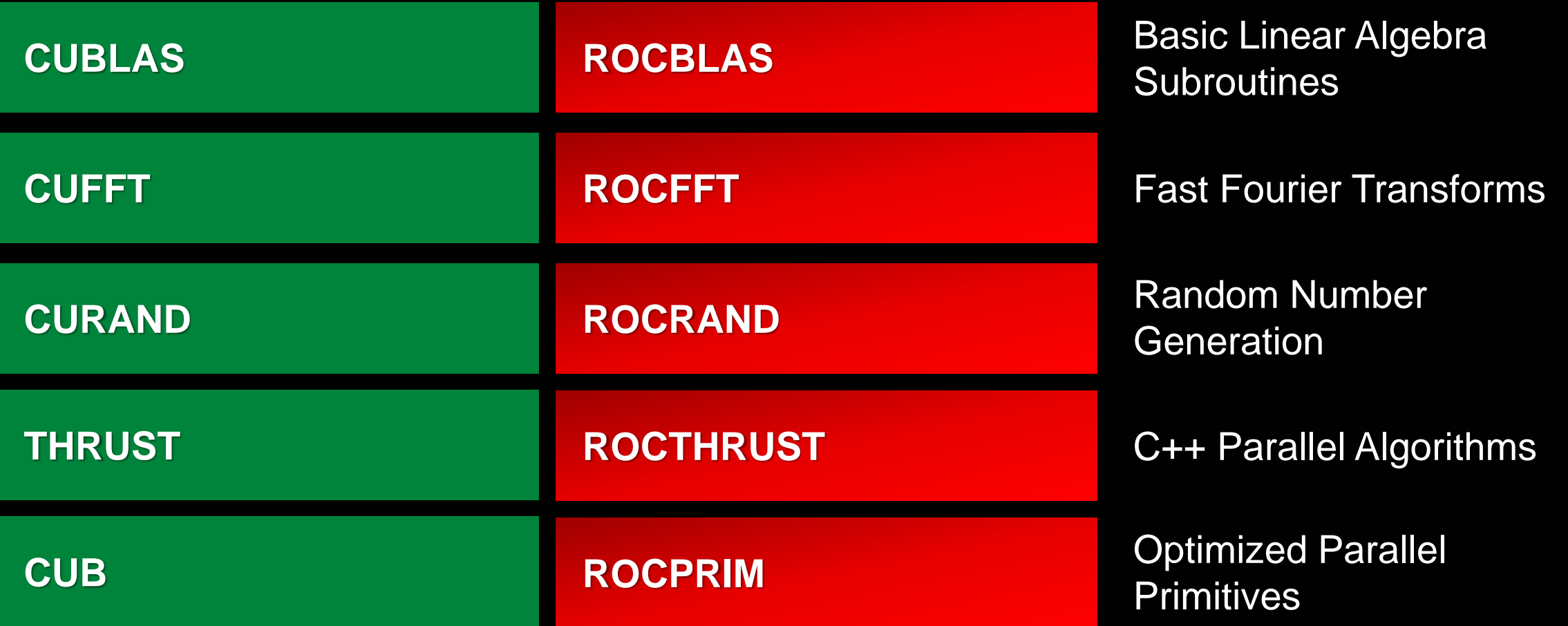

#### **AMD Math Library Equivalents: "Decoder Ring"**

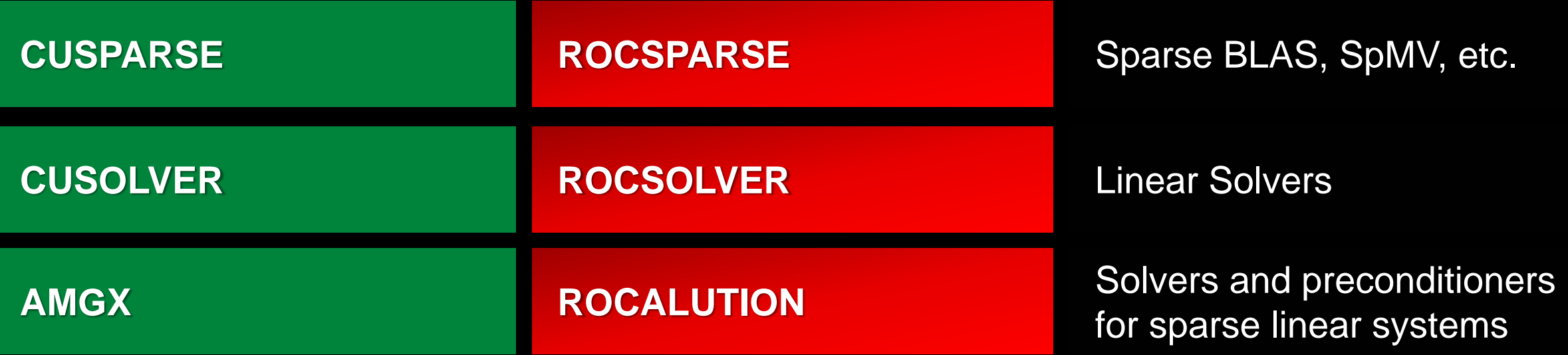

#### **GITHUB.COM/ROCM-DEVELOPER-TOOLS/HIP** → **HIP\_PORTING\_GUIDE.MD FOR A COMPLETE LIST**

#### **AMD GPU Libraries: BLAS**

- rocBLAS `sudo apt install rocblas`
	- Source code:<https://github.com/ROCmSoftwarePlatform/rocBLAS>
	- Documentation: <https://rocblas.readthedocs.io/en/latest/>
	- Basic linear algebra functionality
		- axpy, gemv, trsm, etc
	- Use hipBLAS if you need portability between AMD and NVIDIA devices
- hipBLAS `sudo apt install hipblas`
	- Documentation: <https://github.com/ROCmSoftwarePlatform/hipBLAS/wiki/Exported-functions>
	- Use this if you need portability between AMD and NVIDIA
	- It is just a thin wrapper:
		- It can dispatch calls to rocBLAS for AMD devices
		- It can dispatch calls to cuBLAS for NVIDIA devices

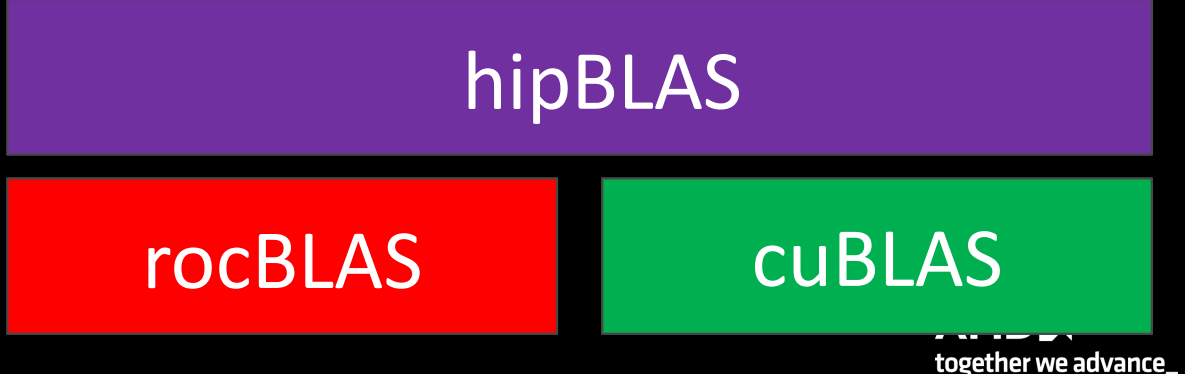

## **AMD GPU Libraries: rocBLAS example**

#### • rocBLAS

- Documentation: <https://rocblas.readthedocs.io/en/latest/>
- Level 1, 2, and 3 functionality
	- axpy, gemv, trsm, etc
- Note: rocBLAS syntax matches BLAS closer than hipBLAS or cuBLAS
	- Use hipBLAS only if you need portability between AMD and NVIDIA devices

• Link with: -lrocblas

#### #include <rocblas.h>

}

```
int main(int argc, char ** argv) {
 rocblas int N = 500000;
```

```
// Allocate device memory
double * dx, * dy;
hipMalloc(&dx, sizeof(double) * N);
hipMalloc(&dy, sizeof(double) * N);
```

```
// Allocate host memory (and fill up the arrays) here
std::vector<double> hx(N), hy(N);
```

```
// Copy host arrays to device
hipMemcpy(dx, hx.data(), sizeof(double) * N, hipMemcpyHostToDevice);
hipMemcpy(dy, hy.data(), sizeof(double) * N, hipMemcpyHostToDevice);
```

```
const double alpha = 1.0;
rocblas_handle handle;
rocblas_create_handle(&handle);
rocblas_status status;
status = rocblas daxpy(handle, N, &alpha, dx, 1, dy, 1);
rocblas destroy handle(handle);
```

```
// Copy result back to host
hipMemcpy(hy.data(), dy, sizeof(double) * N, hipMemcpyDeviceToHost);
hipFree(dx);
hipFree(dy);
return 0;
                                                               AMDA
```
together we advance\_

## **Some Links to Key Libraries**

- BLAS
	- rocBLAS ([https://github.com/ROCmSoftwarePlatform/rocBLAS\)](https://github.com/ROCmSoftwarePlatform/rocBLAS)
	- hipBLAS ([https://github.com/ROCmSoftwarePlatform/hipBLAS\)](https://github.com/ROCmSoftwarePlatform/hipBLAS)
- FFTs
	- rocFFT [\(https://github.com/ROCmSoftwarePlatform/rocFFT](https://github.com/ROCmSoftwarePlatform/rocFFT))
	- hipFFT [\(https://github.com/ROCmSoftwarePlatform/hipFFT](https://github.com/ROCmSoftwarePlatform/hipFFT))
- Random number generation
	- rocRAND [\(https://github.com/ROCmSoftwarePlatform/rocRAND\)](https://github.com/ROCmSoftwarePlatform/rocRAND)
- Sparse linear algebra
	- rocSPARSE (<https://github.com/ROCmSoftwarePlatform/rocSPARSE>)
	- hipSPARSE (<https://github.com/ROCmSoftwarePlatform/hipSPARSE>)
- Iterative solvers
	- rocALUTION [\(https://github.com/ROCmSoftwarePlatform/rocALUTION\)](https://github.com/ROCmSoftwarePlatform/rocALUTION)
- Parallel primitives
	- rocPRIM [\(https://github.com/ROCmSoftwarePlatform/rocPRIM](https://github.com/ROCmSoftwarePlatform/rocPRIM))
	- hipCUB ([https://github.com/ROCmSoftwarePlatform/hipCUB\)](https://github.com/ROCmSoftwarePlatform/hipCUB)

## **AMD Machine Learning Library Support**

#### **Machine Learning Frameworks:**

- Tensorflow: <https://github.com/ROCmSoftwarePlatform/tensorflow-upstream>
- Pytorch: <https://github.com/ROCmSoftwarePlatform/pytorch>
- Caffe: <https://github.com/ROCmSoftwarePlatform/hipCaffe>

#### **Machine Learning Libraries:**

- MIOpen (similar to cuDNN): <https://github.com/ROCmSoftwarePlatform/MIOpen>
- Tensile (GEMM Autotuner): <https://github.com/ROCmSoftwarePlatform/Tensile>
- RCCL (ROCm analogue of NCCL): <https://github.com/ROCmSoftwarePlatform/rccl>
- Horovod (Distributed ML): <https://github.com/ROCmSoftwarePlatform/horovod>

#### **Benchmarks:**

- DeepBench: <https://github.com/ROCmSoftwarePlatform/DeepBench>
- MLPerf: [https://mlperf.org](https://mlperf.org/)

[Public]

#### **Dynamic Shared Memory**

- Can actually use <u>shared</u> arrays when sizes aren't known at compile time
	- Called dynamic shared memory
	- Declare one array using HIP\_DYNAMIC\_SHARED macro, use for all dynamic LDS space
	- Use the hipLaunchKernelGGL argument we haven't discussed yet

#### **Dynamic Shared Memory**

```
__global__ void reverse(double *d_a, int N) {
HIP_DYNAMIC_SHARED(double, s_a); //dynamic array of doubles, shared in this block
```

```
int tid = threadIdx.x;
s_a[tid] = d_a[tid]; //each thread fills one entry
```
//all wavefronts should reach this point before any wavefront is allowed to continue. syncthreads();

```
d_a[tid] = s_a[N-1-tid]; //write out array in reverse order
```

```
int main() {
```
64 |

}

}

…

…

```
size t NsharedBytes = N*sizeof(double);
hipLaunchKernelGGL(reverse, dim3(1), dim3(N), NsharedBytes, 0, d_a, N); //Launch kernel
```
## **Atomic Operations**

Atomic functions:

- Perform a read+write of a single 32 or 64-bit word in device global or LDS memory
- Can be called by multiple threads in device code
- Performed in a conflict-free manner
- AMD GPUs support atomic operations on 32-bit integers in hardware
	- Float /double atomics implemented as atomicCAS (Compare And Swap) loops, may have poor performance
- Can check at compile time if 32 or 64-bit atomic instructions are supported on target device
	- #ifdef \_\_HIP\_ARCH\_HAS\_GLOBAL\_INT32\_ATOMICS\_\_
	- #ifdef \_\_HIP\_ARCH\_HAS\_GLOBAL\_INT64\_ATOMICS\_\_

## **Atomic Operations**

Supported atomic operations in HIP:

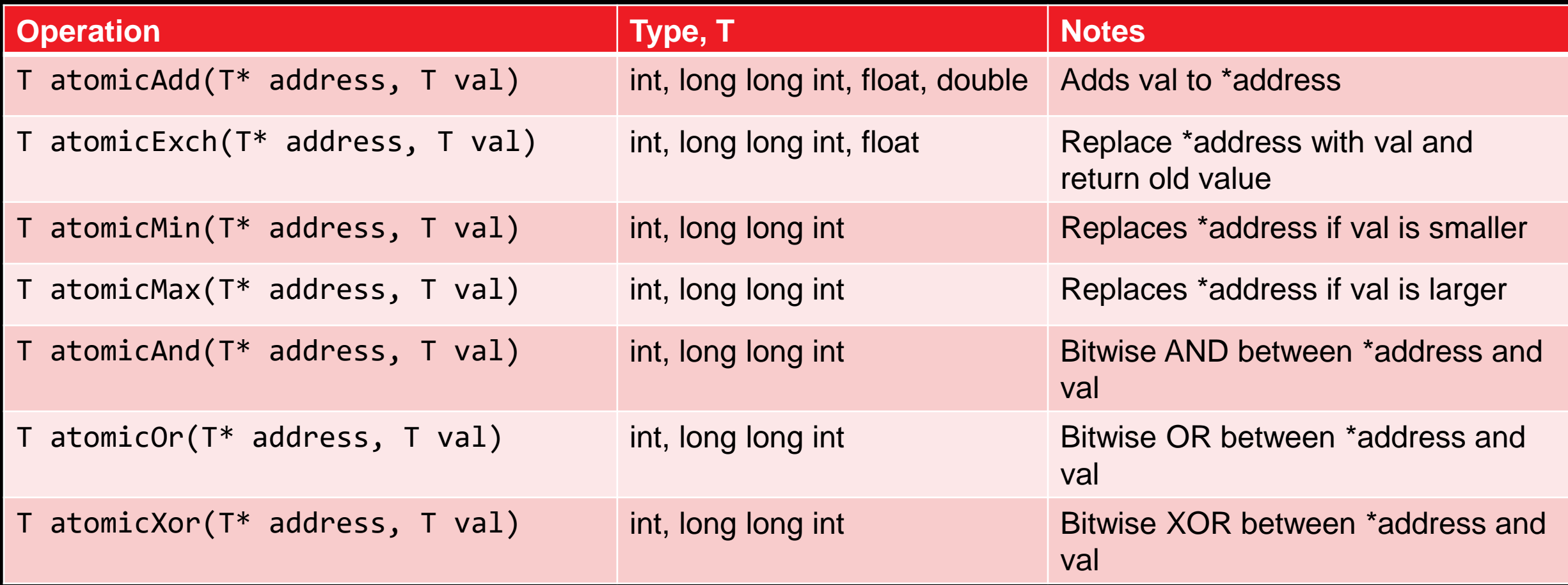

#### **AMD GPU programming resources**

- ROCm platform: <https://github.com/RadeonOpenCompute/ROCm/>
	- With instructions for installing from Debian/CentOS/RHEL binary repositories
	- Has links to source repositories for all components, including HIP
- HIP porting guide: https://github.com/ROCm-Developer-[Tools/HIP/blob/master/docs/markdown/hip\\_porting\\_guide.md](https://github.com/ROCm-Developer-Tools/HIP/blob/master/docs/markdown/hip_porting_guide.md)
- ROCm/HIP libraries: <https://github.com/ROCmSoftwarePlatform>
- ROC-profiler: <https://github.com/ROCm-Developer-Tools/rocprofiler>
	- Collects application traces and performance counters
	- Trace timeline can be visualized with <https://ui.perfetto.dev/>
- AMD GPU ISA docs and more: <https://developer.amd.com/resources/developer-guides-manuals/>

## **CUDA features not supported by HIP**

- CUDA 5.0 :
	- Dynamic Parallelism (not supported)
	- cuIpc functions (under development).
- $\cdot$  CUDA 5.5 :
	- CUPTI (not directly supported, AMD GPUPerfAPI an alternative in some cases)
- CUDA 6.0
- Managed memory (under development)

CUDA 8.0

- Page Migration including cudaMemAdvise, cudaMemPrefetch, other cudaMem<sup>\*</sup> APIs (not supported)
- **https://github.com/ROCm-Developer-Tools/HIP/blob/develop/docs/markdown/hip\_faq.md#what-specificversion-of-cuda-does-hip-support**

•

#### **Summary**

- HIP is an extensive API that covers a lot of GPU programming requirements
- It is under continuous development, and it is open-source
- It can be executed on AMD and NVIDIA GPUs
- We have profiling tools that we can identify bottlenecks
- It is quite easy to use especially with previous GPU programming knowledge

#### **Disclaimer**

The information presented in this document is for informational purposes only and may contain technical inaccuracies, omissions, and typographical errors. The information contained herein is subject to change and may be rendered inaccurate for many reasons, including but not limited to product and roadmap changes, component and motherboard version changes, new model and/or product releases, product differences between differing manufacturers, software changes, BIOS flashes, firmware upgrades, or the like. Any computer system has risks of security vulnerabilities that cannot be completely prevented or mitigated. AMD assumes no obligation to update or otherwise correct or revise this information. However, AMD reserves the right to revise this information and to make changes from time to time to the content hereof without obligation of AMD to notify any person of such revisions or changes.

THIS INFORMATION IS PROVIDED 'AS IS." AMD MAKES NO REPRESENTATIONS OR WARRANTIES WITH RESPECT TO THE CONTENTS HEREOF AND ASSUMES NO RESPONSIBILITY FOR ANY INACCURACIES, ERRORS, OR OMISSIONS THAT MAY APPEAR IN THIS INFORMATION. AMD SPECIFICALLY DISCLAIMS ANY IMPLIED WARRANTIES OF NON-INFRINGEMENT, MERCHANTABILITY, OR FITNESS FOR ANY PARTICULAR PURPOSE. IN NO EVENT WILL AMD BE LIABLE TO ANY PERSON FOR ANY RELIANCE, DIRECT, INDIRECT, SPECIAL, OR OTHER CONSEQUENTIAL DAMAGES ARISING FROM THE USE OF ANY INFORMATION CONTAINED HEREIN, EVEN IF AMD IS EXPRESSLY ADVISED OF THE POSSIBILITY OF SUCH DAMAGES.

Third-party content is licensed to you directly by the third party that owns the content and is not licensed to you by AMD. ALL LINKED THIRD-PARTY CONTENT IS PROVIDED "AS IS" WITHOUT A WARRANTY OF ANY KIND. USE OF SUCH THIRD-PARTY CONTENT IS DONE AT YOUR SOLE DISCRETION AND UNDER NO CIRCUMSTANCES WILL AMD BE LIABLE TO YOU FOR ANY THIRD-PARTY CONTENT. YOU ASSUME ALL RISK AND ARE SOLELY RESPONSIBLE FOR ANY DAMAGES THAT MAY ARISE FROM YOUR USE OF THIRD-PARTY CONTENT.

© 2022 Advanced Micro Devices, Inc. All rights reserved. AMD, the AMD Arrow logo, ROCm, Radeon, Radeon Instinct and combinations thereof are trademarks of Advanced Micro Devices, Inc. in the United States and/or other jurisdictions. Other names are for informational purposes only and may be trademarks of their respective owners.

# **Questions?**

# AMDA